Fachbereich Mathematik Prof. Dr. Peter Spellucci Fachbereich Mathematik<br>Prof. Dr. Peter Spellucci<br>WS 2007/08

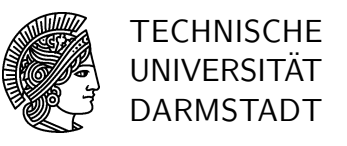

4. Dezember 2007

# Numerische Mathematik für Ingenieure und Physiker  $Übung 8$

### Präsenzübung

 $\ddot{\mathbf{U}}$  23 Gauß–Algorithmus. Lösen Sie das Gleichungssystem  $A x = b$  für

$$
A = \begin{pmatrix} 6 & 3 & 1 \\ 8 & 5 & 2 \\ 9 & 7 & 4 \end{pmatrix} , b = \begin{pmatrix} 1 \\ 2 \\ 3 \end{pmatrix} ,
$$

durch Anwendung des Gauß-Algorithmus mit Spaltenpivotisierung. Interpretieren Sie das Ergebnis als Zerlegung der Form  $PA = LR$ .

 $\ddot{\text{U}}$  24 Gegeben sei das Schema:

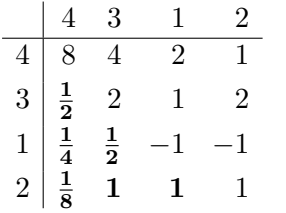

.

Es wird behauptet, dieses Schema könnte aus der Anwendung des Gauß-Algorithmus mit Restmatrixpivotsuche, angewandt auf eine invertierbare Matrix  $A \in \mathbb{R}^{4 \times 4}$ , entstanden sein. Überprüfen Sie die Behauptung, ohne  $\tilde{A}$  zu rekonstruieren, und geben Sie gegebenenfalls alle Einträge an, die dieser Behauptung widersprechen. Bitte begründen Sie Ihre Antwort!

 $U$  25 Gegeben sei eine Faktorisierung einer Matrix A in der Form

$$
A = \begin{pmatrix} 1 & 0 & 0 \\ 2 & 1 & 0 \\ 3 & 4 & 1 \end{pmatrix} \begin{pmatrix} 2 & 4 & 6 \\ 0 & 2 & 8 \\ 0 & 0 & -1 \end{pmatrix}.
$$

Beantworten Sie (ohne auszumultiplizieren!) folgende Fragen:

- a) Ist A symmetrisch?
- b) Ist A positiv definit?
- $\ddot{\textbf{U}}$  26 a) Bestimmen Sie die Cholesky–Zerlegung von

$$
A = \left[\begin{array}{rrrr} 1 & 0 & 0 & 1 \\ 0 & 4 & 2 & 0 \\ 0 & 2 & 5 & 12 \\ 1 & 0 & 12 & 46 \end{array}\right]
$$

**b**) Berechnen Sie  $L^{-1}$ .

#### Hausübung

**H 23** Zu lösen ist das Gleichungssystem  $Ax = b$  mit

$$
A = \begin{pmatrix} 1 & 3 & -2 \\ 2 & 1 & -4 \\ 2 & 2 & 8 \end{pmatrix} \text{ und } b = \begin{pmatrix} 1 \\ 2 \\ 3 \end{pmatrix}.
$$

Gehen Sie folgendermaßen vor:

- a) Bestimmen Sie mit der Restmatrix-Pivotstrategie die Zerlegung  $PAQ = LR$ . Geben Sie  $P, Q, L, R$  explizit an.
- b) Berechnen Sie mit Hilfe der Zerlegung aus Teil a) die Lösung zum linearen Gleichungssystem  $Ax = b$ .
- ∗c) Berechnen Sie mit Hilfe der Zerlegung aus Teil a) die Inverse A−<sup>1</sup> .
- H 24 Gauß-Algorithmus mit und ohne Spaltenpivotisierung in 5-stelliger Gleitpunktarithmetik

Gegeben ist das Gleichungssystem  $Ax = b$  mit

$$
A = \begin{pmatrix} 1.7 & 3210 & -3225 \\ -0.9 & 8.8 & -5.6 \\ 101.7 & -7.8 & 5.7 \end{pmatrix}, \quad b = \begin{pmatrix} -24.9 \\ 3.7 \\ 300.9 \end{pmatrix}.
$$

Dieses Systems ist sehr empfindlich bei der Durchführung des Gauß-Algorithmus gegenüber Rundungsfehlern. Lösen Sie das System unter Verwendung einer fünfstelligen, dezimalen Gleitpunktarithmetik (Rechnen mit 5 signifikanten Stellen). Benutzen Sie dabei den Gauß-Algorithmus

- a) ohne Pivotisierung,
- b) mit Spaltenpivotisierung.
- c) Vergleichen Sie die Ergebnisse mit der exakten Lösung  $x^* = (3, 2, 2)^T$ . Woher kommen die unterschiedlichen Resultate.

Hinweis: Es ist praktisch, die wissenschaftliche Zahlendarstellung mit 5 stelliger Mantisse zu benutzen. Zum Beispiel

> $1234, 567 \rightarrow 1, 234567 \cdot 10^3 \rightarrow 1.2346E+3$  $3,141759 \quad \longrightarrow \quad 3,141759 \cdot 10^{0} \quad \longrightarrow \quad 3.1418 \texttt{E+0}$  $0,000654321 \rightarrow 6,5432 \cdot 10^{-4} \rightarrow 6.5432E-4.$

Bringen Sie jedes Zwischenergebnis auf diese Form, und runden Sie auf die letzte Stelle. (Achtung: Taschenrechner rechnen oft intern mit höherer Genauigkeit als die Anzeige vortäuscht!)

H 25 Gegeben sei die Matrix

$$
A = \left(\begin{array}{rrr} 4 & 2 & 4 & -2 \\ 2 & 5 & 4 & -3 \\ 4 & 4 & 6 & -4 \\ -2 & -3 & -4 & 4 \end{array}\right).
$$

a) Berechnen Sie mit Hilfe des Gaußschen Algorithmus (ohne Pivotisierung) eine LR–Zerlegung von  $A(A=LR)$ .

b) Leiten Sie mit Teil a) eine Zerlegung der Form $A = \tilde{L} \tilde{L}^T$ her.

H 26 a) Bestimmen Sie die Cholesky–Zerlegung von

$$
A = \left[ \begin{array}{rrr} 1 & 2 & -1 & 1 \\ 2 & 8 & -2 & 4 \\ -1 & -2 & 2 & 3 \\ 1 & 4 & 3 & 19 \end{array} \right]
$$

**b**) Berechnen Sie  $L^{-1}$ .

# Numerische Mathematik für Ingenieure und Physiker Übung 8, Lösungsvorschlag

Präsenzübung

 $\ddot{\mathbf{U}}$  23 Gauß–Algorithmus. Lösen Sie das Gleichungssystem  $A x = b$  für

$$
A = \left(\begin{array}{ccc} 6 & 3 & 1 \\ 8 & 5 & 2 \\ 9 & 7 & 4 \end{array}\right) , b = \left(\begin{array}{c} 1 \\ 2 \\ 3 \end{array}\right) ,
$$

durch Anwendung des Gauß-Algorithmus mit Spaltenpivotisierung. Interpretieren Sie das Ergebnis als Zerlegung der Form  $PA = LR$ .

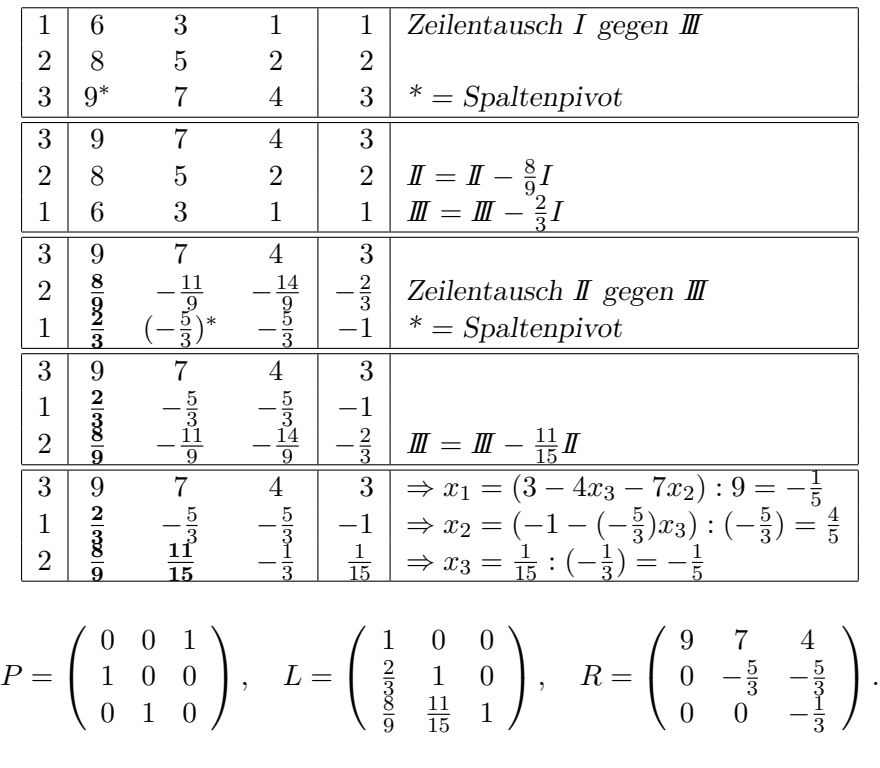

 $\ddot{\text{U}}$  24 Gegeben sei das Schema:

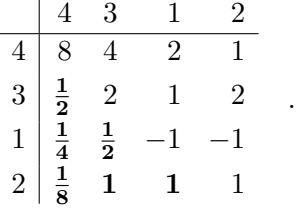

Es wird behauptet, dieses Schema könnte aus der Anwendung des Gauß-Algorithmus mit Restmatrixpivotsuche, angewandt auf eine invertierbare Matrix  $A \in \mathbb{R}^{4 \times 4}$ , entstanden sein. Überprüfen Sie die Behauptung, ohne  $A$  zu rekonstruieren, und geben Sie gegebenenfalls alle Einträge an, die dieser Behauptung widersprechen. Bitte begründen Sie Ihre Antwort!

Wir müssen die folgenden beiden Bedingungen überprüfen:

 $N$ umerische Mathematik für Ingenieure und Physiker  $Ü$ bung 8, Lösungsvorschlag 2

- 1)  $|a_{kk}^{(k)}| \ge |a_{kl}^{(k)}|$  für  $l > k$ .  $(W$ äre das nicht so, so hätte man noch ein Spaltentausch in Schritt k durchführen können.)
- 2)  $|l_{kj}| \leq 1$  für  $k = 2, \ldots, n, \quad j = 1 \ldots, k 1.$ (Würde für einen Multiplikator $l_{kj} > 1$ gelten, so hätte man im Schritt $k$ einen Zeilentausch vornehmen können.)
- **zu 1)**  $k = 1$ :  $8 \ge 4 = |a_{12}|$ ,  $8 \ge 2 = |a_{13}|$ ,  $8 \ge 1 = |a_{14}|$  $k = 2:$   $2 \ge 1 = |a_{23}|$   $2 \ge 2 = |a_{24}|$  $k = 3: \quad 1 \geq 1 = |a_{34}|$ Die erste Bedingung ist also erfüllt.
- **zu 2)** Alle  $l_{kj}$  erfüllen  $|l_{kj}| \leq 1$  und somit auch die zweite Bedingung.

Das angegebene Schema könnte also durchaus das Resultat eines Gauss-Algorithmus mit Restmatrixpivotsuche sein.

 $\hat{U}$  25 Gegeben sei eine Faktorisierung einer Matrix A in der Form

$$
A = \begin{pmatrix} 1 & 0 & 0 \\ 2 & 1 & 0 \\ 3 & 4 & 1 \end{pmatrix} \begin{pmatrix} 2 & 4 & 6 \\ 0 & 2 & 8 \\ 0 & 0 & -1 \end{pmatrix}.
$$

Beantworten Sie (ohne auszumultiplizieren!) folgende Fragen:

- a) Ist A symmetrisch?
- b) Ist A positiv definit?
- a) Wir schreiben A als

$$
A = \begin{pmatrix} 1 & 0 & 0 \\ 2 & 1 & 0 \\ 3 & 4 & 1 \end{pmatrix} \begin{pmatrix} 2 & 0 & 0 \\ 0 & 2 & 0 \\ 0 & 0 & -1 \end{pmatrix} \begin{pmatrix} 1 & 2 & 3 \\ 0 & 1 & 4 \\ 0 & 0 & 1 \end{pmatrix}.
$$

Dies ist eine Zerlegung der Form  $A = LDL^T$  mit einer Diagonalmatrix D. Da  $D^T = D$ , gilt  $A^T = (LDL^T)^T = (L^T)^T D^T L^T = LDL^T = A$ . Also ist A symmetrisch.

- b) Es ist  $\det(A) = \det(L) \det(R) = 1 \cdot (-4) = -4 < 0$ . Also ist A nicht positiv definit.
- **Ü 26 a)** Bestimmen Sie die Cholesky–Zerlegung von

$$
A = \left[ \begin{array}{rrrr} 1 & 0 & 0 & 1 \\ 0 & 4 & 2 & 0 \\ 0 & 2 & 5 & 12 \\ 1 & 0 & 12 & 46 \end{array} \right]
$$

**b**) Berechnen Sie  $L^{-1}$ .

Numerische Mathematik für Ingenieure und Physiker  $\ddot{\text{U}}$ bung 8, Lösungsvorschlag 3

a) Spaltenweise Berechnung der Elemente von L aus  $A = LL^T$  ergibt:

$$
l_{11}^{2} = 1 \Rightarrow l_{11} = 1
$$
  
\n
$$
l_{i1}l_{11} = a_{i1} \Rightarrow l_{21} = l_{31} = 0, l_{41} = 1
$$
  
\n
$$
l_{21}^{2} + l_{22}^{2} = 4 \Rightarrow l_{22} = 2
$$
  
\n
$$
l_{21}l_{31} + l_{22}l_{32} = 2 \Rightarrow l_{32} = 1
$$
  
\n
$$
l_{21}l_{41} + l_{22}l_{42} = 0 \Rightarrow l_{42} = 0
$$
  
\n
$$
l_{31}^{2} + l_{32}^{2} + l_{33}^{2} = 5 \Rightarrow l_{33} = 2
$$
  
\n
$$
l_{41}l_{31} + l_{42}l_{32} + l_{43}l_{33} = 12 \Rightarrow l_{43} = 6
$$
  
\n
$$
l_{41}^{2} + l_{42}^{2} + l_{43}^{2} + l_{44}^{2} = 46 \Rightarrow l_{44} = 3
$$
  
\n
$$
L = \begin{bmatrix} 1 & 0 & 0 & 0 \\ 0 & 2 & 0 & 0 \\ 0 & 1 & 2 & 0 \\ 0 & 1 & 2 & 0 \end{bmatrix}
$$

b)

$$
L^{-1} = \left[\begin{array}{cccc} 1 & 0 & 0 & 0 \\ 0 & 0.5 & 0 & 0 \\ 0 & -0.25 & 0.5 & 0 \\ -\frac{1}{3} & 0.5 & -1 & \frac{1}{3} \end{array}\right]
$$

0 1 2 0 1 0 6 3

#### Hausübung

**H 23** Zu lösen ist das Gleichungssystem  $Ax = b$  mit

$$
A = \begin{pmatrix} 1 & 3 & -2 \\ 2 & 1 & -4 \\ 2 & 2 & 8 \end{pmatrix} \text{ und } b = \begin{pmatrix} 1 \\ 2 \\ 3 \end{pmatrix}.
$$

Gehen Sie folgendermaßen vor:

- a) Bestimmen Sie mit der Restmatrix-Pivotstrategie die Zerlegung  $PAQ = LR$ . Geben Sie  $P, Q, L, R$  explizit an.
- b) Berechnen Sie mit Hilfe der Zerlegung aus Teil a) die Lösung zum linearen Gleichungssystem  $Ax = b$ .
- ∗c) Berechnen Sie mit Hilfe der Zerlegung aus Teil a) die Inverse A−<sup>1</sup> .
- a) LR–Zerlegung:

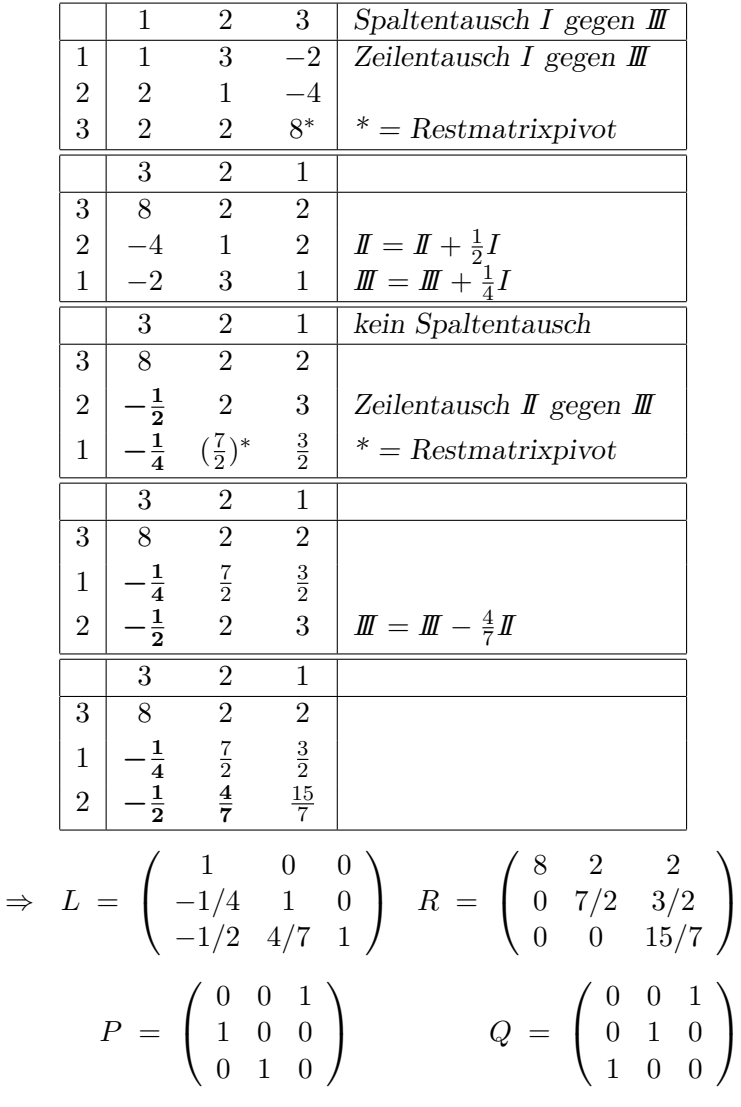

b)

$$
Ax = b \Leftrightarrow PAQQ^{-1}x = Pb
$$
  

$$
\Leftrightarrow LRQ^{-1}x = Pb
$$

Wir lösen daher  $Lz = Pb$ ,  $Ry = z$ ,  $x = Qy$ . Es folgt

$$
z = \begin{pmatrix} 3 \\ 7/4 \\ 5/2 \end{pmatrix}, \quad y = \begin{pmatrix} 1/12 \\ 0 \\ 7/6 \end{pmatrix}, \quad x = \begin{pmatrix} 7/6 \\ 0 \\ 1/12 \end{pmatrix}
$$

c)

$$
PAQ = LR \Rightarrow A = P^{-1}LRQ^{-1} \Rightarrow A^{-1} = QR^{-1}L^{-1}P
$$
  
\n
$$
R^{-1} = \begin{pmatrix} 1/8 & -1/14 & -1/15 \\ 0 & 2/7 & -1/5 \\ 0 & 0 & 7/15 \end{pmatrix} L^{-1} = \begin{pmatrix} 1 & 0 & 0 \\ 1/4 & 1 & 0 \\ 5/14 & -4/7 & 1 \end{pmatrix}
$$
  
\n
$$
QR^{-1}L^{-1}P = Q \begin{pmatrix} 1/12 & -1/30 & -1/15 \\ 0 & 2/5 & -1/5 \\ 1/6 & -4/15 & 7/15 \end{pmatrix} P
$$
  
\n
$$
= Q \begin{pmatrix} -1/30 & -1/15 & 1/12 \\ 2/5 & -1/5 & 0 \\ -4/15 & 7/15 & 1/6 \end{pmatrix}
$$
  
\n
$$
= \begin{pmatrix} -4/15 & 7/15 & 1/6 \\ 2/5 & -1/5 & 0 \\ -1/30 & -1/15 & 1/12 \end{pmatrix}
$$

## H 24 Gauß-Algorithmus mit und ohne Spaltenpivotisierung in 5-stelliger Gleitpunktarithmetik

Gegeben ist das Gleichungssystem  $Ax = b$  mit

$$
A = \begin{pmatrix} 1.7 & 3210 & -3225 \\ -0.9 & 8.8 & -5.6 \\ 101.7 & -7.8 & 5.7 \end{pmatrix} , b = \begin{pmatrix} -24.9 \\ 3.7 \\ 300.9 \end{pmatrix} .
$$

Dieses Systems ist sehr empfindlich bei der Durchführung des Gauß-Algorithmus gegenüber Rundungsfehlern. Lösen Sie das System unter Verwendung einer fünfstelligen, dezimalen Gleitpunktarithmetik (Rechnen mit 5 signifikanten Stellen). Benutzen Sie dabei den Gauß-Algorithmus

- a) ohne Pivotisierung,
- b) mit Spaltenpivotisierung.
- c) Vergleichen Sie die Ergebnisse mit der exakten Lösung  $x^* = (3, 2, 2)^T$ . Woher kommen die unterschiedlichen Resultate.

Hinweis: Es ist praktisch, die wissenschaftliche Zahlendarstellung mit 5 stelliger Mantisse zu benutzen. Zum Beispiel

> $1234, 567 \rightarrow 1, 234567 \cdot 10^3 \rightarrow 1.2346E+3$ 3, 141759  $\longrightarrow$  3, 141759 · 10<sup>0</sup>  $\longrightarrow$  3.1418E+0  $0.000654321 \rightarrow 6.5432 \cdot 10^{-4} \rightarrow 6.5432E-4.$

Bringen Sie jedes Zwischenergebnis auf diese Form, und runden Sie auf die letzte Stelle. (Achtung: Taschenrechner rechnen oft intern mit höherer Genauigkeit als die Anzeige vortäuscht!)

a) Ohne Pivotisierung:

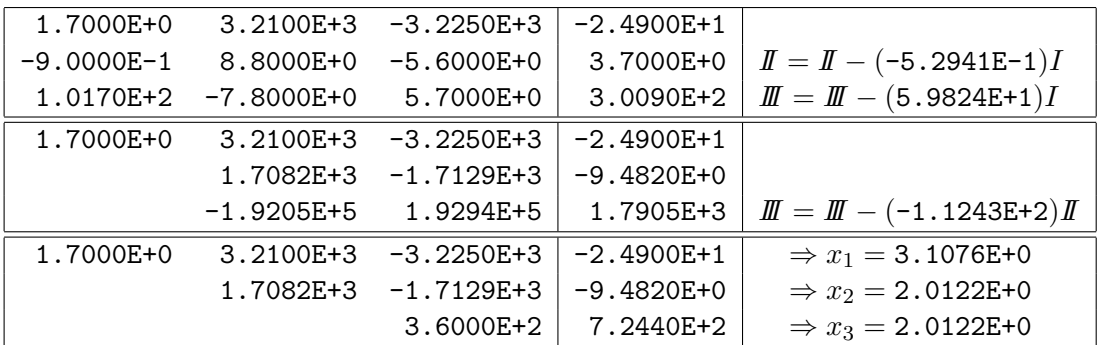

b) Mit Spaltenpivotisierung:

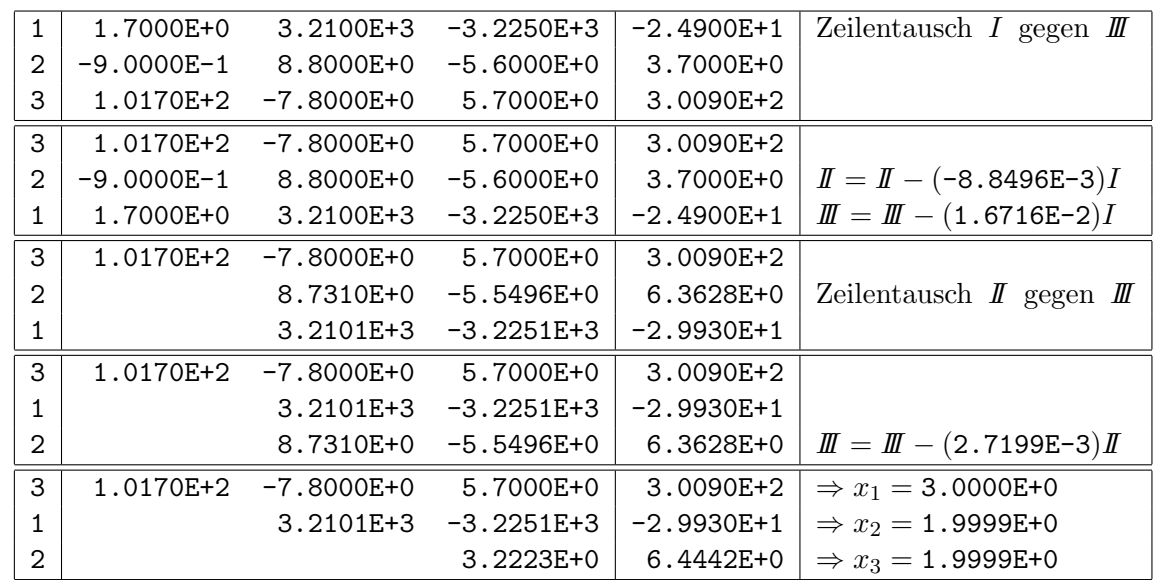

c) Offensichtlich wird der Rundungsfehlereinfluß von der Spaltenpivotisierung besser gedämpft als ohne jede Pivotisierung. Der Grund hierfür ist die Größenordnung der Beträge der Zeilenmultiplikatoren. Je kleiner diese sind, desto weniger Information geht durch das Runden verloren.

H 25 Gegeben sei die Matrix

$$
A = \left( \begin{array}{rrrr} 4 & 2 & 4 & -2 \\ 2 & 5 & 4 & -3 \\ 4 & 4 & 6 & -4 \\ -2 & -3 & -4 & 4 \end{array} \right).
$$

Numerische Mathematik für Ingenieure und Physiker Übung 8, Lösungsvorschlag 7

- a) Berechnen Sie mit Hilfe des Gaußschen Algorithmus (ohne Pivotisierung) eine LR–Zerlegung von  $A(A = LR)$ .
- b) Leiten Sie mit Teil a) eine Zerlegung der Form  $A = \tilde{L}\tilde{L}^T$  her.
- a) LR–Zerlegung:

$$
\begin{pmatrix}\n4 & 2 & 4 & -2 \\
2 & 5 & 4 & -3 \\
4 & 4 & 6 & -4 \\
-2 & -3 & -4 & 4\n\end{pmatrix} \mapsto \begin{pmatrix}\n4 & 2 & 4 & -2 \\
\frac{1}{2} & 4 & 2 & -2 \\
1 & 2 & 2 & -2 \\
-\frac{1}{2} & -2 & -2 & 3\n\end{pmatrix} \mapsto \begin{pmatrix}\n4 & 2 & 4 & -2 \\
\frac{1}{2} & 4 & 2 & -2 \\
1 & \frac{1}{2} & 1 & -1 \\
-\frac{1}{2} & -\frac{1}{2} & -1 & 2\n\end{pmatrix} \mapsto
$$
\n
$$
\mapsto \begin{pmatrix}\n4 & 2 & 4 & -2 \\
\frac{1}{2} & 4 & 2 & -2 \\
1 & \frac{1}{2} & 1 & -1 \\
-\frac{1}{2} & -\frac{1}{2} & -1 & 1\n\end{pmatrix} \mapsto
$$

b) Da A symmetrisch ist, gilt mit der Diagonalmatrix  $D = diag(4, 4, 1, 1)$  (Diagonale von R)  $R = DL<sup>T</sup>$ .

Mit  $\tilde{D} = \text{diag}(2, 2, 1, 1)$  gilt:

$$
\tilde{L} = L\tilde{D} = \begin{pmatrix} 1 & 0 & 0 & 0 \\ \frac{1}{2} & 1 & 0 & 0 \\ 1 & \frac{1}{2} & 1 & 0 \\ -\frac{1}{2} & -\frac{1}{2} & -1 & 1 \end{pmatrix} \begin{pmatrix} 2 & 0 & 0 & 0 \\ 0 & 2 & 0 & 0 \\ 0 & 0 & 1 & 0 \\ 0 & 0 & 0 & 1 \end{pmatrix} = \begin{pmatrix} 2 & 0 & 0 & 0 \\ 1 & 2 & 0 & 0 \\ 2 & 1 & 1 & 0 \\ -1 & -1 & -1 & 1 \end{pmatrix}
$$

Das Ergebnis stimmt:

$$
\tilde{L}\tilde{L}^T = L\tilde{D}(L\tilde{D})^T = L\tilde{D}\tilde{D}^T L^T = LDL^T = LR = A.
$$

### H 26 a) Bestimmen Sie die Cholesky–Zerlegung von

$$
A = \begin{bmatrix} 1 & 2 & -1 & 1 \\ 2 & 8 & -2 & 4 \\ -1 & -2 & 2 & 3 \\ 1 & 4 & 3 & 19 \end{bmatrix}
$$

- **b**) Berechnen Sie  $L^{-1}$ .
- a) Spaltenweise Berechnung der Elemente von L aus  $A = LL^T$  ergibt:

$$
l_{11}^2 = 1 \Rightarrow l_{11} = 1
$$
  
\n
$$
l_{i1}l_{11} = a_{i1} \Rightarrow l_{21} = 2, l_{31} = -1, l_{41} = 1
$$
  
\n
$$
l_{21}^2 + l_{22}^2 = 8 \Rightarrow l_{22} = 2
$$
  
\n
$$
l_{21}l_{31} + l_{22}l_{32} = -2 \Rightarrow l_{32} = 0
$$
  
\n
$$
l_{21}l_{41} + l_{22}l_{42} = 4 \Rightarrow l_{42} = 1
$$
  
\n
$$
l_{31}^2 + l_{32}^2 + l_{33}^2 = 2 \Rightarrow l_{33} = 1
$$

$$
l_{41}l_{31} + l_{42}l_{32} + l_{43}l_{33} = 3 \Rightarrow l_{43} = 4
$$
  

$$
l_{41}^2 + l_{42}^2 + l_{43}^2 + l_{44}^2 = 19 \Rightarrow l_{44} = 1
$$
  

$$
L = \begin{bmatrix} 1 & 0 & 0 & 0 \\ 2 & 2 & 0 & 0 \\ -1 & 0 & 1 & 0 \\ 1 & 1 & 4 & 1 \end{bmatrix}
$$

b)

$$
L^{-1} = \begin{bmatrix} 1 & 0 & 0 & 0 \\ -1 & 0.5 & 0 & 0 \\ 1 & 0 & 1 & 0 \\ -4 & -0.5 & -4 & 1 \end{bmatrix}
$$